# Package 'rcrossref'

March 19, 2020

<span id="page-0-0"></span>Title Client for Various 'CrossRef' 'APIs'

Description Client for various 'CrossRef' 'APIs', including 'metadata' search with their old and newer search 'APIs', get 'citations' in various formats (including 'bibtex', 'citeproc-json', 'rdf-xml', etc.), convert 'DOIs' to 'PMIDs', and 'vice versa', get citations for 'DOIs', and get links to full text of articles when available.

Version 1.0.0

License MIT + file LICENSE

URL <https://docs.ropensci.org/rcrossref>,

<https://github.com/ropensci/rcrossref>

BugReports <https://github.com/ropensci/rcrossref/issues>

VignetteBuilder knitr

Encoding UTF-8

Language en-US

**Imports** methods, utils, jsonlite  $(>= 1.5)$ , crul  $(>= 0.7.4)$ , xml2  $(>= 1.5)$ 1.1.1), plyr, bibtex, dplyr (>= 0.7.4), R6, shiny, miniUI, stringr, DT, stats

**Suggests** roxygen2 ( $>= 7.1.0$ ), testthat, knitr, rmarkdown, vcr ( $>=$ 0.2.6)

RoxygenNote 7.1.0

X-schema.org-applicationCategory Literature

X-schema.org-keywords text-ming, literature, pdf, xml, publications, citations, full-text, TDM, Crossref

X-schema.org-isPartOf https://ropensci.org

NeedsCompilation no

Author Scott Chamberlain [aut, cre] (<https://orcid.org/0000-0003-1444-9135>), Hao Zhu [aut], Najko Jahn [aut], Carl Boettiger [aut], Karthik Ram [aut]

<span id="page-1-0"></span>Maintainer Scott Chamberlain <myrmecocystus@gmail.com> Repository CRAN Date/Publication 2020-03-19 17:30:02 UTC

# R topics documented:

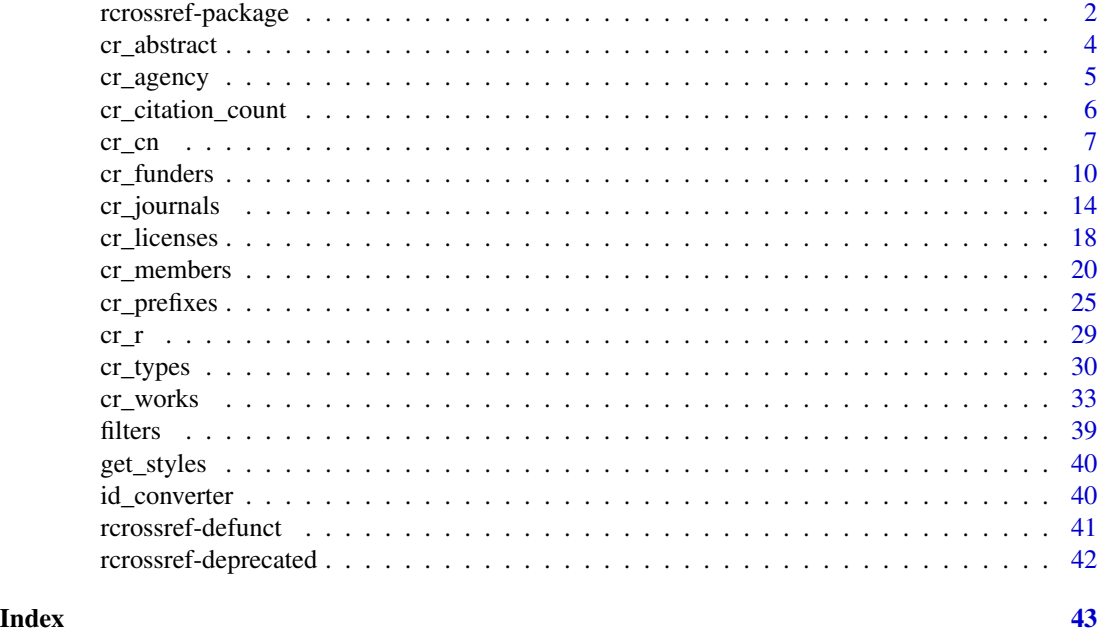

rcrossref-package *rcrossref*

# <span id="page-1-1"></span>Description

R Client for Various CrossRef APIs.

# Crossref APIs

rcrossref interacts with the main Crossref metadata search API at [https://github.com/CrossRef/](https://github.com/CrossRef/rest-api-doc/blob/master/rest_api.md) [rest-api-doc/blob/master/rest\\_api.md](https://github.com/CrossRef/rest-api-doc/blob/master/rest_api.md), the old metadata search API at http://search.labs.crossref.org/, their DOI Content Negotiation service at <http://citation.crosscite.org/docs.html>, and the *Text and Data Mining* project <http://tdmsupport.crossref.org/>

Crossref's API issue tracker lives at https://gitlab.com/crossref/issues it's a good place to go ask them about things related to their API that go beyond the R interface here.

# Defunct

See [rcrossref-deprecated](#page-41-1) and [rcrossref-defunct](#page-40-1) for details.

#### <span id="page-2-0"></span>What am I actually searching?

When you use the  $cr_{\alpha}^{*}()$  functions in this package, you are using the Crossref search API described at [https://github.com/CrossRef/rest-api-doc/blob/master/rest\\_api.md](https://github.com/CrossRef/rest-api-doc/blob/master/rest_api.md). When you search with query terms, on Crossref servers they are not searching full text, or even abstracts of articles, but only what is available in the data that is returned to you. That is, they search article titles, authors, etc. For some discussion on this, see https://gitlab.com/crossref/issues/issues/101

# Rate limiting

From time to time Crossref needs to impose rate limits to ensure that the free API is usable by all. Any rate limits that are in effect will be advertised in the X-Rate-Limit-Limit and X-Rate-Limit-Interval HTTP headers.

This boils down to: they allow X number of requests per some time period. The numbers can change so we can't give a rate limit that will always be in effect. If you're curious pass in verbose = TRUE to your function call, and you'll get headers that will display these rate limits.

#### Be nice and share your email with Crossref

The Crossref team encourage requests with appropriate contact information and will forward you to a dedicated API cluster for improved performance when you share your email address with them. <https://github.com/CrossRef/rest-api-doc#good-manners--more-reliable-service>

To pass your email address to Crossref via this client, simply store it as environment variable in .Renviron like this:

- 1. Open file: file.edit("~/.Renviron")
- 2. Add email address to be shared with Crossref crossref\_email = name@example.com
- 3. Save the file and restart your R session

Don't wanna share your email any longer? Simply delete it from ~/.Renviron

#### Text mining

All Crossref specific text mining functions are now deprecated, and moved to a new package crminer.

Another package fulltext is designed solely to do general purpose text mining involving Crossref and other sources of scholarly metadata and full text.

#### High and Low Level APIs

For the Crossref search API (the functions [cr\\_funders\(\)](#page-9-1), [cr\\_journals\(\)](#page-13-1), [cr\\_licenses\(\)](#page-17-1), [cr\\_members\(\)](#page-19-1), [cr\\_prefixes\(\)](#page-24-1), [cr\\_types\(\)](#page-29-1), [cr\\_works\(\)](#page-32-1)), there is a high level API and a low level. The high level is accessible through those functions just listed (e.g., [cr\\_works\(\)](#page-32-1)), whereas the low level is accessible via the same fxn name with an underscore (e.g., [cr\\_works\\_\(\)](#page-32-2)). The high level API does data requests, and parses to data.frame's. Since the high level API functions have been around a while, we didn't want to break their behavior, so the low level API functions are separate, and only do the data request, giving back json or a list, with no attempt to parse any further. The low level API functions will be faster because there's much less parsing, and therefore less prone to potential errors due to changes in the Crossref API that could cause parsing errors. Note that cursor feature works with both high and low level.

# <span id="page-3-0"></span>RStudio Addin

On installation of rcrossref you get an RStudio Addin. To use the Addin, go to the top toolbar > Tools > Addins > Add Crossref Citations. You'll get a window pop up that you can put in DOIs for. If the DOI is found, the bibtex citations will be added to a file called crossref.bib. New citations will be appended to that file. Addin authored by Hao Zhu <https://github.com/haozhu233>

cr\_abstract *Get abstract*

#### Description

Get abstract

## Usage

cr\_abstract(doi, ...)

# Arguments

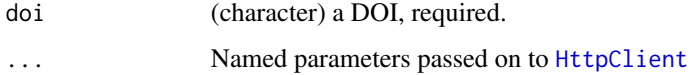

```
## Not run:
# abstract found
cr_abstract(doi = '10.1109/TASC.2010.2088091')
# doi not found
# cr_abstract(doi = '10.5284/1011335')
# abstract not found, throws warning
# cr_abstract(doi = '10.1126/science.169.3946.635')
# cr_abstract(doi = '10.1371/journal.pone.0033693')
# cr_abstract(doi = '10.1007/12080.1874-1746')
# cr_abstract(cr_r(1))
# loop through many DOIs, allowing for failures
dois \leq cr_r(10, filter = c(has_abstract = TRUE))
res <- lapply(dois, function(z) tryCatch(cr_abstract(z), error = function(e) e))
## End(Not run)
```
<span id="page-4-1"></span><span id="page-4-0"></span>

# Description

Check the DOI minting agency on one or more dois

## Usage

```
cr_agency(dois = NULL, .progress = "none", ...)
```
# Arguments

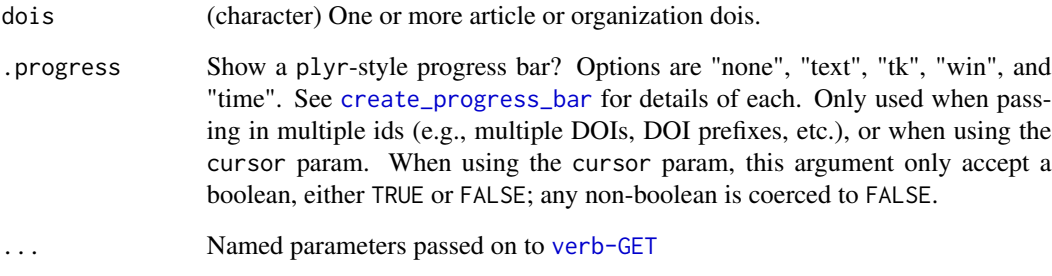

# Author(s)

Scott Chamberlain <myrmecocystus@gmail.com>

# References

[https://github.com/CrossRef/rest-api-doc/blob/master/rest\\_api.md](https://github.com/CrossRef/rest-api-doc/blob/master/rest_api.md)

```
## Not run:
cr_agency(dois = '10.13039/100000001')
cr_agency(
 dois = c('10.13039/100000001','10.13039/100000015','10.5284/1011335'))
## End(Not run)
```
<span id="page-5-0"></span>cr\_citation\_count *Get a citation count via CrossRef OpenURL*

# Description

Get a citation count via CrossRef OpenURL

#### Usage

```
cr_citation_count(
  doi,
  url = "http://www.crossref.org/openurl/",
  key = "cboettig@ropensci.org",
  async = FALSE,
  ...
\mathcal{L}
```
## Arguments

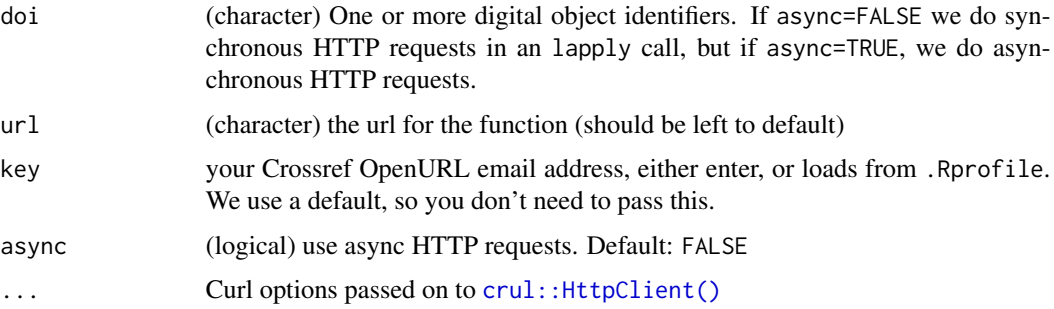

# Details

See <http://labs.crossref.org/openurl/> for more info on this Crossref API service.

This number is also known as cited-by

Note that this number may be out of sync/may not match that that the publisher is showing (if they show it) for the same DOI/article.

We've contacted Crossref about this, and they have confirmed this. Unfortunately, we can not do anything about this.

I would imagine it's best to use this data instead of from the publishers, and this data you can get programatically :)

## Value

a data.frame, with columns doi and count. The count column has numeric values that are the citation count for that DOI, or NA if not found or no count available

#### <span id="page-6-0"></span> $cr\_cn$  7

#### failure behavior

When a DOI does not exist, we may not get a proper HTTP status code to throw a proper stop status, so we grep on the text itself, and throw a stop if only one DOI passed and not using async, or warning if more than one DOI passed or if using async.

#### Author(s)

Carl Boettiger <cboettig@gmail.com>, Scott Chamberlain <myrmecocystus@gmail.com>

#### See Also

[cr\\_search\(\)](#page-0-0), [cr\\_r\(\)](#page-28-1)

#### Examples

```
## Not run:
cr_citation_count(doi="10.1371/journal.pone.0042793")
cr_citation_count(doi="10.1016/j.fbr.2012.01.001")
## many
dois <- c("10.1016/j.fbr.2012.01.001", "10.1371/journal.pone.0042793")
cr_citation_count(doi = dois)
# DOI not found
cr_citation_count(doi="10.1016/j.fbr.2012")
```

```
# asyc
dois <- c("10.1016/j.fbr.2012.01.001", "10.1371/journal.pone.0042793",
"10.1016/j.fbr.2012", "10.1109/tsp.2006.874779", "10.1007/bf02231542",
"10.1007/s00277-016-2782-z", "10.1002/9781118339893.wbeccp020",
 "10.1177/011542659200700105", "10.1002/chin.197444438",
 "10.1002/9781118619599.ch4", "10.1007/s00466-012-0724-8",
 "10.1017/s0376892900029477", "10.1167/16.12.824")
res <- cr_citation_count(doi = dois, async = TRUE)
## verbose curl
res <- cr_citation_count(doi = dois, async = TRUE, verbose = TRUE)
res
## time comparison
system.time(cr_citation_count(doi = dois, async = TRUE))
system.time(cr_citation_count(doi = dois, async = FALSE))
# from a set of random DOIs
cr_citation_count(cr_r(50), async = TRUE)
```

```
## End(Not run)
```
<span id="page-6-1"></span>cr\_cn *Get citations in various formats from CrossRef.*

#### **Description**

Get citations in various formats from CrossRef.

# Usage

```
cr_cn(
  dois,
  format = "bibtex",
  style = "apa",
  locale = "en-US",
  raw = FALSE,.progress = "none",
 url = NULL,...
)
```
# Arguments

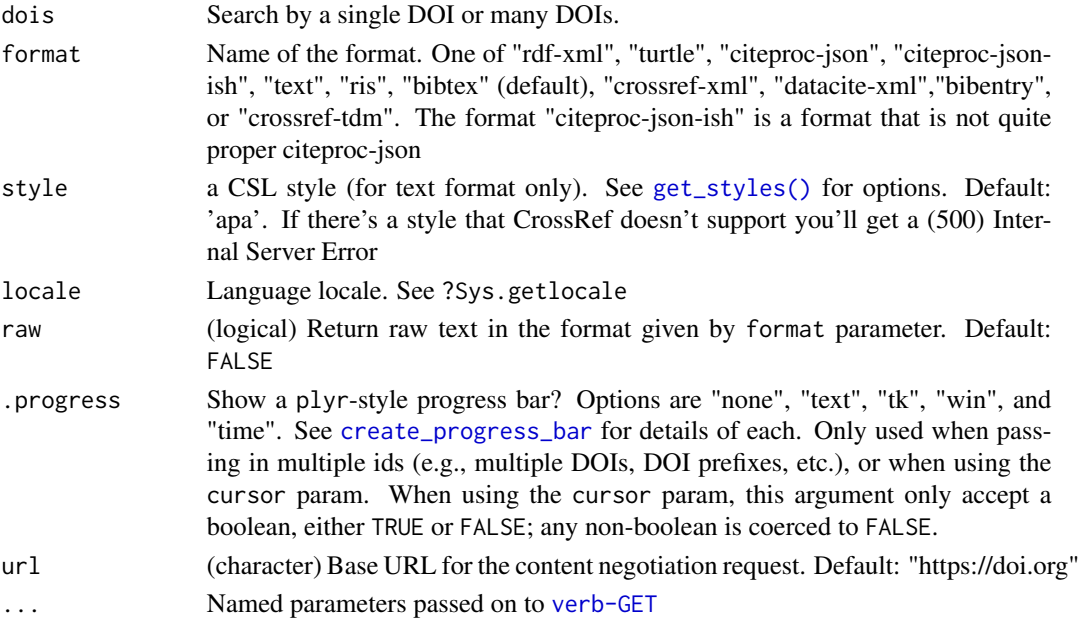

#### Details

See <http://citation.crosscite.org/docs.html> for more info on the Crossref Content Negotiation API service.

DataCite DOIs: Some values of the format parameter won't work with DataCite DOIs, i.e. "citeprocjson", "crossref-xml", "crossref-tdm", "onix-xml".

MEDRA DOIs only work with "rdf-xml", "turtle", "citeproc-json-ish", "ris", "bibtex", "bibentry", "onix-xml".

See examples below.

See [cr\\_agency\(\)](#page-4-1)

Note that the format type citeproc-json uses the CrossRef API at api.crossref.org, while all others are content negotiated via http://data.crossref.org, http://data.datacite.org or http://data.medra.org. DOI agency is checked first (see [cr\\_agency\(\)](#page-4-1)).

<span id="page-7-0"></span>

## $\frac{c}{2}$  cr\_cn  $\frac{9}{2}$

```
## Not run:
cr_cn(dois="10.1126/science.169.3946.635")
cr_cn(dois="10.1126/science.169.3946.635", "citeproc-json")
cr_cn(dois="10.1126/science.169.3946.635", "citeproc-json-ish")
cr_cn("10.1126/science.169.3946.635", "rdf-xml")
cr_cn("10.1126/science.169.3946.635", "crossref-xml")
cr_cn("10.1126/science.169.3946.635", "text")
# return an R bibentry type
cr_cn("10.1126/science.169.3946.635", "bibentry")
cr_cn("10.6084/m9.figshare.97218", "bibentry")
# return an apa style citation
cr_cn("10.1126/science.169.3946.635", "text", "apa")
cr_cn("10.1126/science.169.3946.635", "text", "harvard3")
cr_cn("10.1126/science.169.3946.635", "text", "elsevier-harvard")
cr_cn("10.1126/science.169.3946.635", "text", "ecoscience")
cr_cn("10.1126/science.169.3946.635", "text", "heredity")
cr_cn("10.1126/science.169.3946.635", "text", "oikos")
# example with many DOIs
dois \leq cr_r(2)cr_cn(dois, "text", "apa")
# Cycle through random styles - print style on each try
stys <- get_styles()
foo \le function(x){
cat(sprintf("<Style>): %s\n', x), sep = "\n\n',cat(cr_cn("10.1126/science.169.3946.635", "text", style=x))
}
foo(sample(stys, 1))
# Using DataCite DOIs
## some formats don't work
# cr_cn("10.5284/1011335", "crossref-xml")
# cr_cn("10.5284/1011335", "crossref-tdm")
## But most do work
cr_cn("10.5284/1011335", "text")
cr_cn("10.5284/1011335", "datacite-xml")
cr_cn("10.5284/1011335", "rdf-xml")
cr_cn("10.5284/1011335", "turtle")
cr_cn("10.5284/1011335", "citeproc-json-ish")
cr_cn("10.5284/1011335", "ris")
cr_cn("10.5284/1011335", "bibtex")
cr_cn("10.5284/1011335", "bibentry")
# Using Medra DOIs
cr_cn("10.3233/ISU-150780", "onix-xml")
# Get raw output
cr_cn(dois = "10.1002/app.27716", format = "citeproc-json", raw = TRUE)
```

```
# sometimes messy DOIs even work
## in this case, a DOI minting agency can't be found
## but we proceed anyway, just assuming it's "crossref"
cr_cn("10.1890/0012-9615(1999)069[0569:EDILSA]2.0.CO;2")
# Use a different base url
cr_cn("10.1126/science.169.3946.635", "text", url = "https://data.datacite.org")
cr_cn("10.1126/science.169.3946.635", "text", url = "http://dx.doi.org")
cr_cn("10.1126/science.169.3946.635", "text", "heredity", url = "http://dx.doi.org")
cr_cn("10.5284/1011335", url = "https://citation.crosscite.org/format",
   style = "oikos")
cr_cn("10.5284/1011335", url = "https://citation.crosscite.org/format",
   style = "plant-cell-and-environment")
cr_cn("10.5284/1011335", url = "https://data.datacite.org",
   style = "plant-cell-and-environment")
```
## End(Not run)

<span id="page-9-1"></span>cr\_funders *Search the CrossRef Fundref API*

## Description

Search the CrossRef Fundref API

### Usage

```
cr_funders(
  dois = NULL,query = NULL,
  filter = NULL,
  offset = NULL,
  limit = NULL,
  sample = NULL,
  sort = NULL,order = NULL,
  facet = FALSE,works = FALSE,
  cursor = NULL,
  cursor_max = 5000,.progress = "none",
  flq = NULL,select = NULL,
  ...
\lambdacr_funders_(
```
# <span id="page-10-0"></span>cr\_funders 11

```
dois = NULL,query = NULL,
filter = NULL,
offset = NULL,
limit = NULL,
sample = NULL,
sort = NULL,order = NULL,
facet = FALSE,works = FALSE,
cursor = NULL,
cursor_max = 5000,.progress = "none",
parse = FALSE,
flq = NULL,select = NULL,
...
```
# Arguments

 $\mathcal{L}$ 

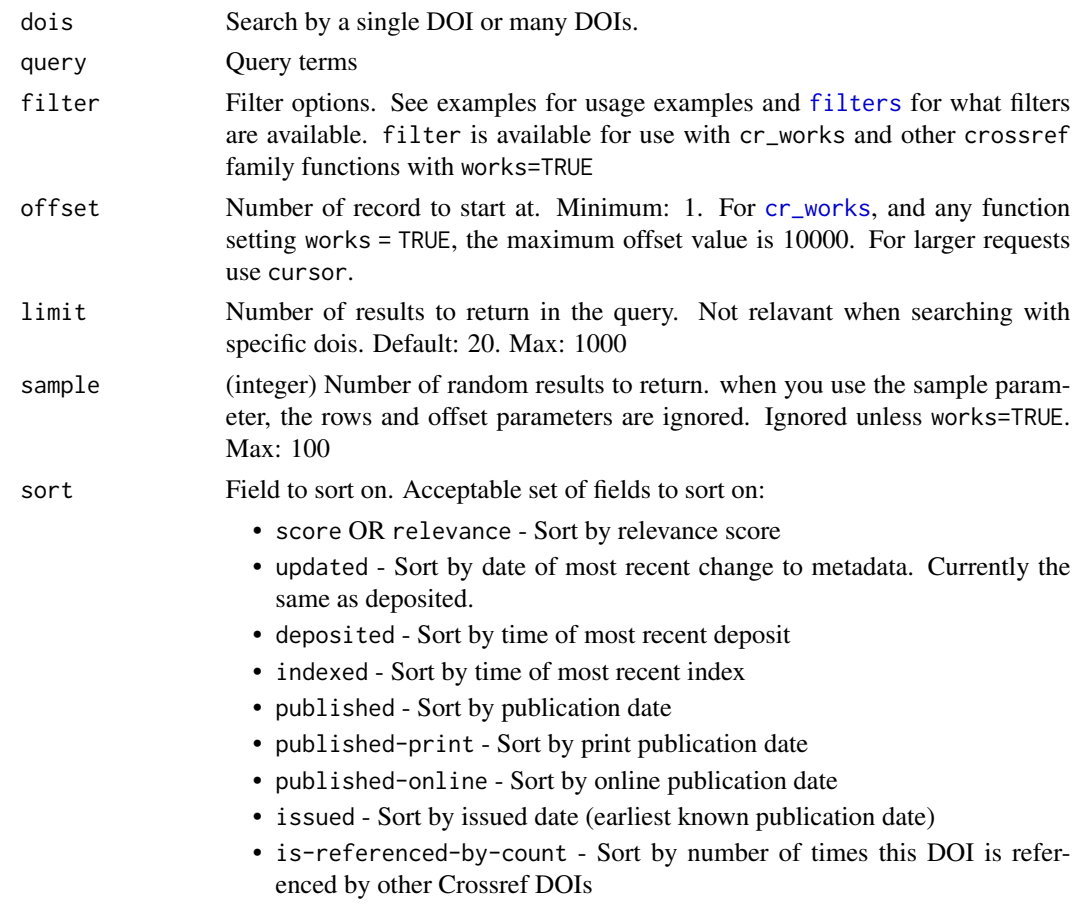

<span id="page-11-0"></span>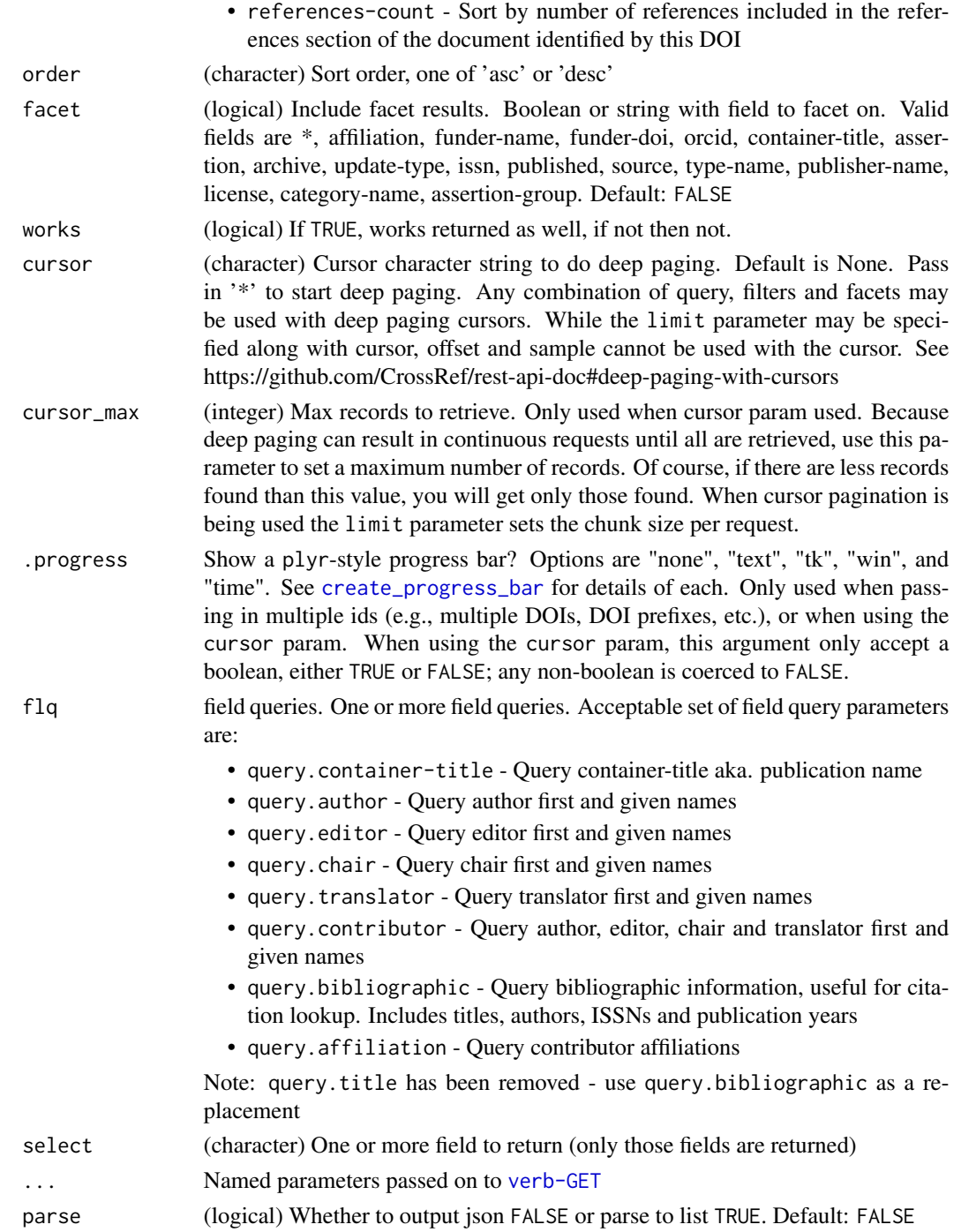

# Details

BEWARE: The API will only work for CrossRef DOIs.

This function name changing to cr\_funders in the next version - both work for now

#### <span id="page-12-0"></span>cr\_funders 13

#### Deep paging (using the cursor)

When using the cursor, a character string called next-cursor is returned from Crossref that we use to do the next request, and so on. We use a while loop to get number of results up to the value of cursor\_max. Since we are doing each request for you, you may not need the next-cursor string, but if you do want it, you can get to it by indexing into the result like x\$meta\$next\_cursor

Note that you can pass in curl options when using cursor, via "..."

#### **NOTE**

Funders without IDs don't show up on the /funders route, and in this function. Some funders don't have assigned IDs in Crossref's system, so won't show up in searches.

## Note

See the "Rate limiting" seciton in [rcrossref](#page-1-1) to get into the "fast lane"

# References

[https://github.com/CrossRef/rest-api-doc/blob/master/rest\\_api.md](https://github.com/CrossRef/rest-api-doc/blob/master/rest_api.md)

#### See Also

Other crossref: [cr\\_journals\(](#page-13-1)), [cr\\_licenses\(](#page-17-1)), [cr\\_members\(](#page-19-1)), [cr\\_prefixes\(](#page-24-1)), [cr\\_types\(](#page-29-1)), [cr\\_works\(](#page-32-1))

```
## Not run:
cr_funders(query="NSF", limit=1)
cr_funders(query="NSF")
cr_funders(dois='10.13039/100000001')
out <- cr_funders(dois=c('10.13039/100000001','10.13039/100000015'))
out['10.13039/100000001']
out[['10.13039/100000001']]
cr_funders(dois='10.13039/100000001')
cr_funders(dois='10.13039/100000001', works=TRUE, limit=5)
cr_funders(dois=c('10.13039/100000001','10.13039/100000015'))
cr_funders(dois=c('10.13039/100000001','10.13039/100000015'), works=TRUE)
## get facets back
cr_funders("10.13039/100000001", works=TRUE, facet=TRUE, limit = 0)
cr_funders("10.13039/100000001", works=TRUE, facet="license:*", limit = 0)
cr_funders('100000001', works = TRUE, cursor = "*", cursor_max = 500,limit = 100, facet=TRUE)
# Curl options
cr_funders(dois='10.13039/100000001', verbose = TRUE)
# If not found, and > 1 DOI given, those not found dropped
```

```
cr_funders(dois=c("adfadfaf","asfasf"))
cr_funders(dois=c("adfadfaf","asfasf"), works=TRUE)
cr_funders(dois=c("10.13039/100000001","asfasf"))
cr_funders(dois=c("10.13039/100000001","asfasf"), works=TRUE)
# Use the cursor for deep paging
cr_funders('100000001', works = TRUE, cursor = "*", cursor_max = 500,limit = 100)
cr_funders(c('100000001', '100000002'), works = TRUE, cursor = "*",
   cursor_max = 300, limit = 100## with optional progress bar
cr_funders('100000001', works = TRUE, cursor = "*", cursor_max = 500,limit = 100, .progress = TRUE)
# Low level function - does no parsing to data.frame, get json or a list
cr_funders_(query = 'nsf')
cr_funders_('10.13039/100000001')
cr_funders_(query = 'science', parse=TRUE)
cr_funders_('10.13039/100000001', works = TRUE, cursor = "*",
   cursor_max = 300, limit = 100cr_funders_('10.13039/100000001', works = TRUE, cursor = "*",
   cursor_max = 300, limit = 100, parse = TRUE)
# field queries
## query.container-title
cr_funders('10.13039/100000001', works = TRUE,
  f1q = c('query.contriber-title' = 'Ecology'))# select only certain fields to return
res <- cr_funders('10.13039/100000001', works = TRUE,
  select = c('DOI', 'title'))
names(res$data)
## End(Not run)
```
<span id="page-13-1"></span>cr\_journals *Search CrossRef journals*

#### Description

Search CrossRef journals

#### Usage

```
cr_journals(
  issn = NULL,
  query = NULL,
  filter = NULL,
  offset = NULL,
  limit = NULL,
```
<span id="page-13-0"></span>

# <span id="page-14-0"></span>cr\_journals 15

```
sample = NULL,
  sort = NULL,order = NULL,
 facet = FALSE,
 works = FALSE,
 cursor = NULL,
  cursor_max = 5000,.progress = "none",
  flq = NULL,select = NULL,
  ...
\mathcal{L}cr_journals_(
  issn = NULL,
  query = NULL,
  filter = NULL,
 offset = NULL,
 limit = NULL,
  sample = NULL,
  sort = NULL,order = NULL,
 facet = FALSE,works = FALSE,
 cursor = NULL,
 cursor_max = 5000,.progress = "none",
 parse = FALSE,
 flq = NULL,select = NULL,
  ...
\mathcal{L}
```
# Arguments

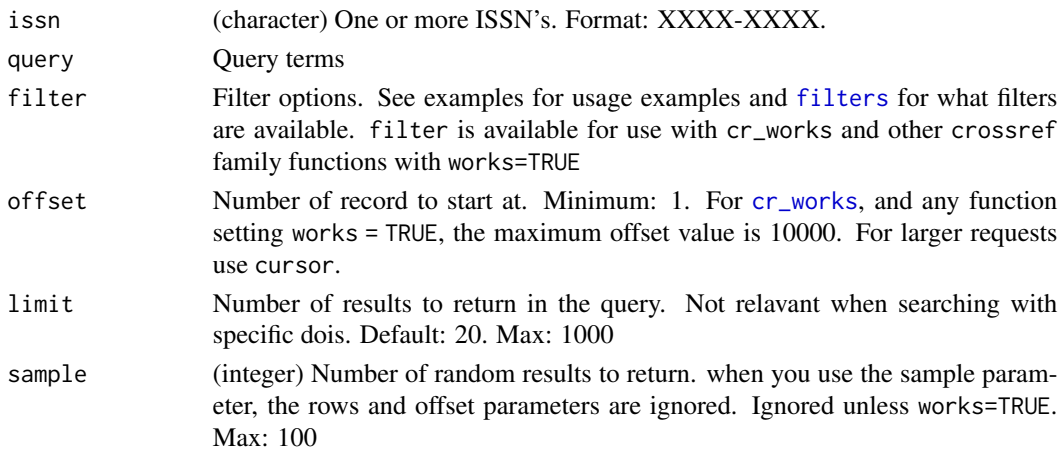

<span id="page-15-0"></span>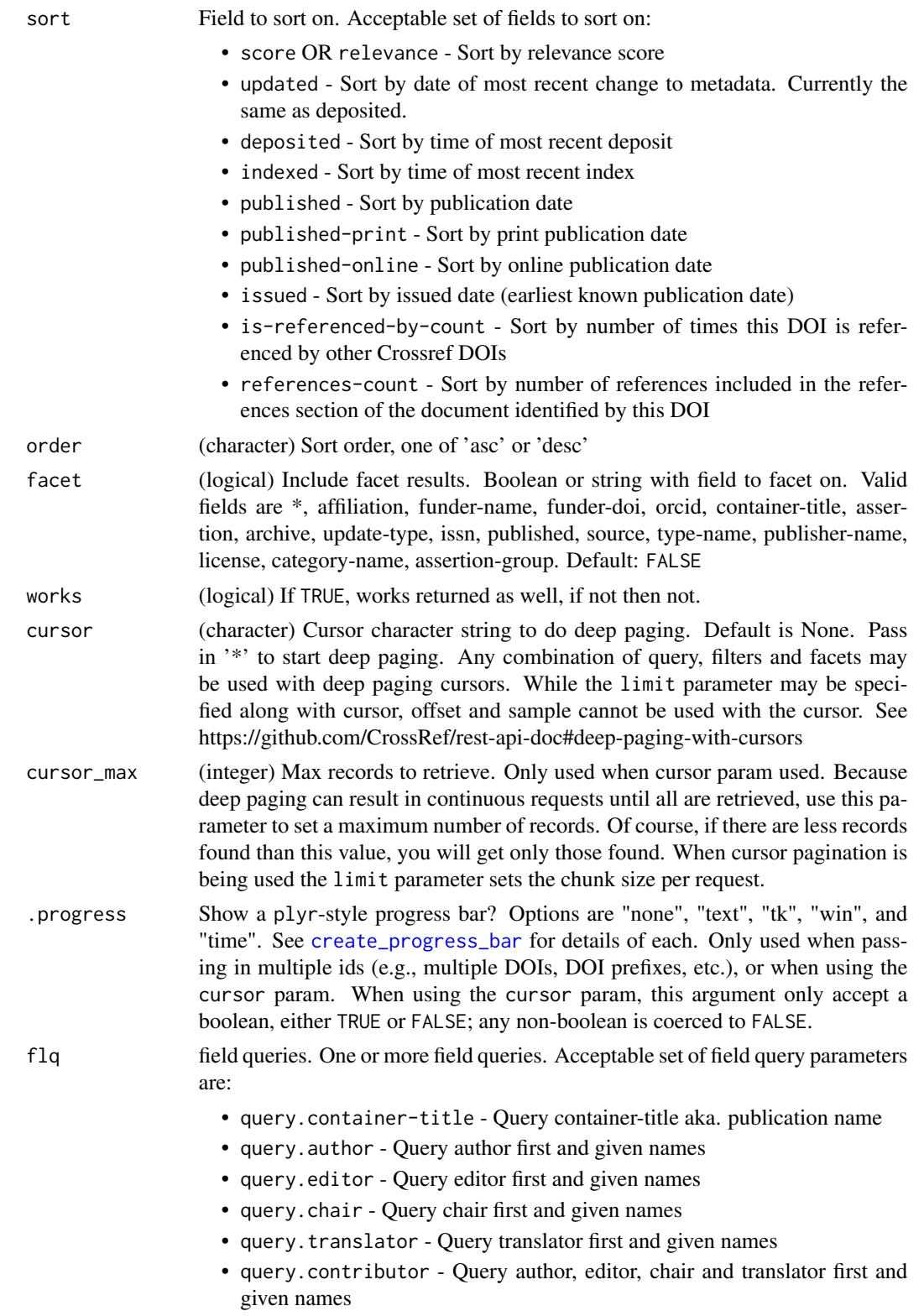

<span id="page-16-0"></span>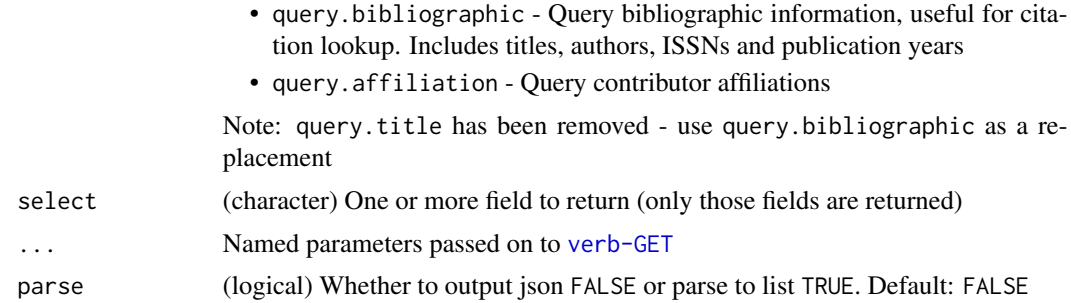

#### Details

BEWARE: The API will only work for CrossRef DOIs.

Note that some parameters are ignored unless works=TRUE: sample, sort, order, filter

## Deep paging (using the cursor)

When using the cursor, a character string called next-cursor is returned from Crossref that we use to do the next request, and so on. We use a while loop to get number of results up to the value of cursor\_max. Since we are doing each request for you, you may not need the next-cursor string, but if you do want it, you can get to it by indexing into the result like x\$meta\$next\_cursor

Note that you can pass in curl options when using cursor, via "..."

### Explanation of some data fields

- backfile\_dois: Back file records have a publication date older than two years ago.
- current\_dois: Current records are anything published in the last two years.

#### Note

See the "Rate limiting" seciton in [rcrossref](#page-1-1) to get into the "fast lane"

#### References

[https://github.com/CrossRef/rest-api-doc/blob/master/rest\\_api.md](https://github.com/CrossRef/rest-api-doc/blob/master/rest_api.md)

#### See Also

```
Other crossref: cr_funders(), cr_licenses(), cr_members(), cr_prefixes(), cr_types(),
cr_works()
```

```
## Not run:
cr_journals(issn="2167-8359")
cr_journals()
cr_journals(issn="2167-8359", works=TRUE)
cr_journals(issn=c('1803-2427','2326-4225'))
cr_journals(query="ecology")
```

```
cr_journals(issn="2167-8359", query='ecology', works=TRUE,
   sort='score', order="asc")
cr_journals(issn="2167-8359", query='ecology', works=TRUE, sort='score',
  order="desc")
cr_journals(issn="2167-8359", works=TRUE,
   filter=c(from_pub_date='2014-03-03'))
cr_journals(query="peerj")
cr_journals(issn='1803-2427', works=TRUE)
cr_journals(issn='1803-2427', works=TRUE, sample=1)
cr_journals(limit=2)
## get facets back
cr_journals('1803-2427', works=TRUE, facet=TRUE)
cr_journals('1803-2427', works=TRUE, facet="published:*", limit = 0)
cr_journals(issn=c('1803-2427','2326-4225'), works=TRUE,
  facet="published:*", limit = 10)
# Use the cursor for deep paging
cr_journals(issn='1932-6203', works = TRUE, cursor = <math>''*''</math>, cursor_max = 500,limit = 100)
cr_journals(c('1932-6203', '0028-0836'), works = TRUE, cursor = "*",
  cursor_max = 300, limit = 100## with optional progress bar
cr_journals(issn='1932-6203', works = TRUE, cursor = "*", cursor_max = 90,limit = 30, .progress = TRUE)
# fails, if you want works, you must give an ISSN
# cr_journals(query = "ecology", filter=c(has_full_text = TRUE),
# works = TRUE)
# Low level function - does no parsing to data.frame, get json or a list
cr_journals_(query = 'ecology')
cr_journals_("2167-8359")
cr_journals_(query = 'ecology', parse=TRUE)
cr_journals_("2167-8359", works = TRUE, cursor = "*",
   cursor_max = 300, limit = 100cr_journals_('2167-8359", works = TRUE, cursor = <math>"*",</math>cursor_max = 300, limit = 100, parse = TRUE)
# field queries
## query.author
cr_journals("2167-8359", works = TRUE, flq = c('query.author' = 'Jane'))# select only certain fields to return
res <- cr_journals('2167-8359', works = TRUE,
  select = c('DOI', 'title'))names(res$data)
## End(Not run)
```
<span id="page-17-1"></span>cr\_licenses *Search CrossRef licenses*

<span id="page-17-0"></span>

<span id="page-18-0"></span>cr\_licenses 19

# Description

Search CrossRef licenses

# Usage

```
cr_licenses(
  query = NULL,
  offset = NULL,
  limit = NULL,
  sort = NULL,order = NULL,
  .progress = "none",
  ...
\mathcal{L}cr_licenses_(
  query = NULL,
  offset = NULL,
  limit = NULL,
  sort = NULL,order = NULL,
  .progress = "none",
  parse = FALSE,
  ...
\mathcal{L}
```
# Arguments

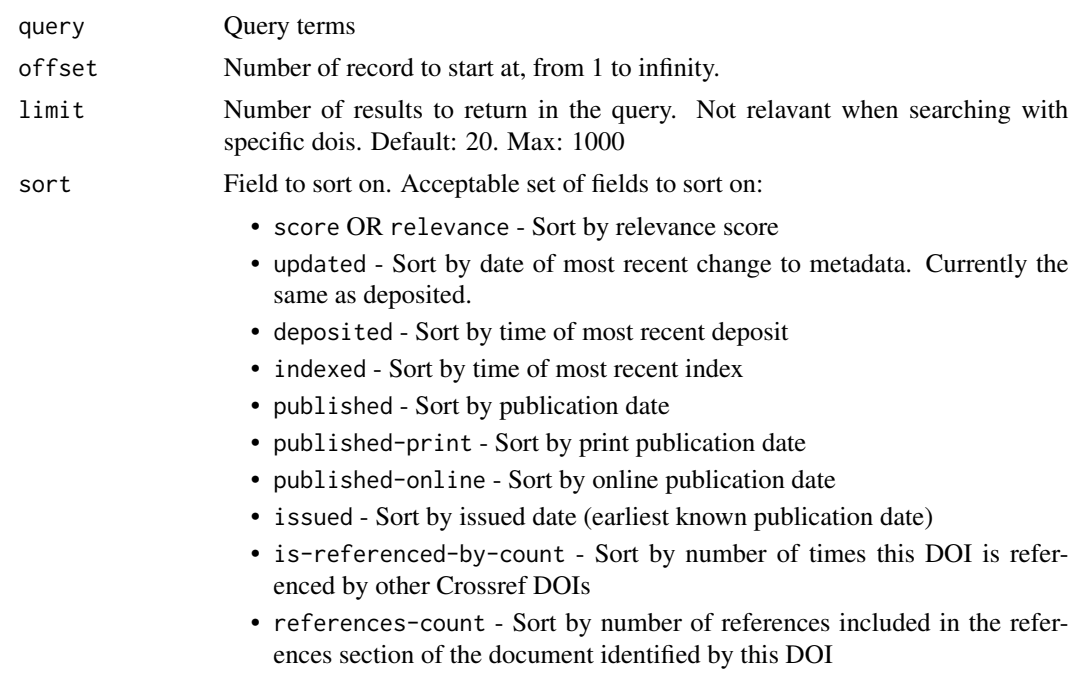

<span id="page-19-0"></span>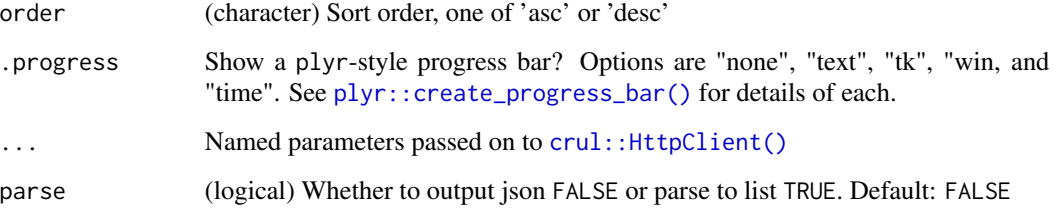

# Details

BEWARE: The API will only work for CrossRef DOIs.

NOTE: The API route behind this function does not support filters any more, so the filter parameter has been removed.

## References

[https://github.com/CrossRef/rest-api-doc/blob/master/rest\\_api.md](https://github.com/CrossRef/rest-api-doc/blob/master/rest_api.md)

# See Also

Other crossref: [cr\\_funders\(](#page-9-1)), [cr\\_journals\(](#page-13-1)), [cr\\_members\(](#page-19-1)), [cr\\_prefixes\(](#page-24-1)), [cr\\_types\(](#page-29-1)), [cr\\_works\(](#page-32-1))

## Examples

```
## Not run:
cr_licenses()
# query for something, e.g. a publisher
cr_licenses(query = 'elsevier')
# Low level function - does no parsing to data.frame, get json or a list
cr_licenses_()
cr_licenses_(query = "elsevier")
cr_licenses_(query = "elsevier", parse=TRUE)
```
## End(Not run)

<span id="page-19-1"></span>cr\_members *Search CrossRef members*

# Description

Search CrossRef members

<span id="page-20-0"></span>cr\_members 21

# Usage

```
cr_members(
 member_ids = NULL,
  query = NULL,
  filter = NULL,
 offset = NULL,limit = NULL,
  sample = NULL,
  sort = NULL,order = NULL,
  facet = FALSE,
 works = FALSE,
  cursor = NULL,
  cursor_max = 5000,.progress = "none",
  flq = NULL,select = NULL,
  ...
)
cr_members_(
 member_ids = NULL,
  query = NULL,
  filter = NULL,
  offset = NULL,limit = NULL,
  sample = NULL,
  sort = NULL,order = NULL,
  facet = FALSE,works = FALSE,
  cursor = NULL,
  cursor_max = 5000,.progress = "none",
  parse = FALSE,
  flq = NULL,select = NULL,
  ...
\mathcal{L}
```
# Arguments

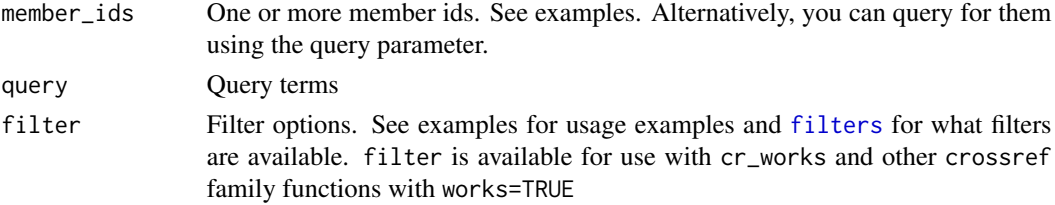

<span id="page-21-0"></span>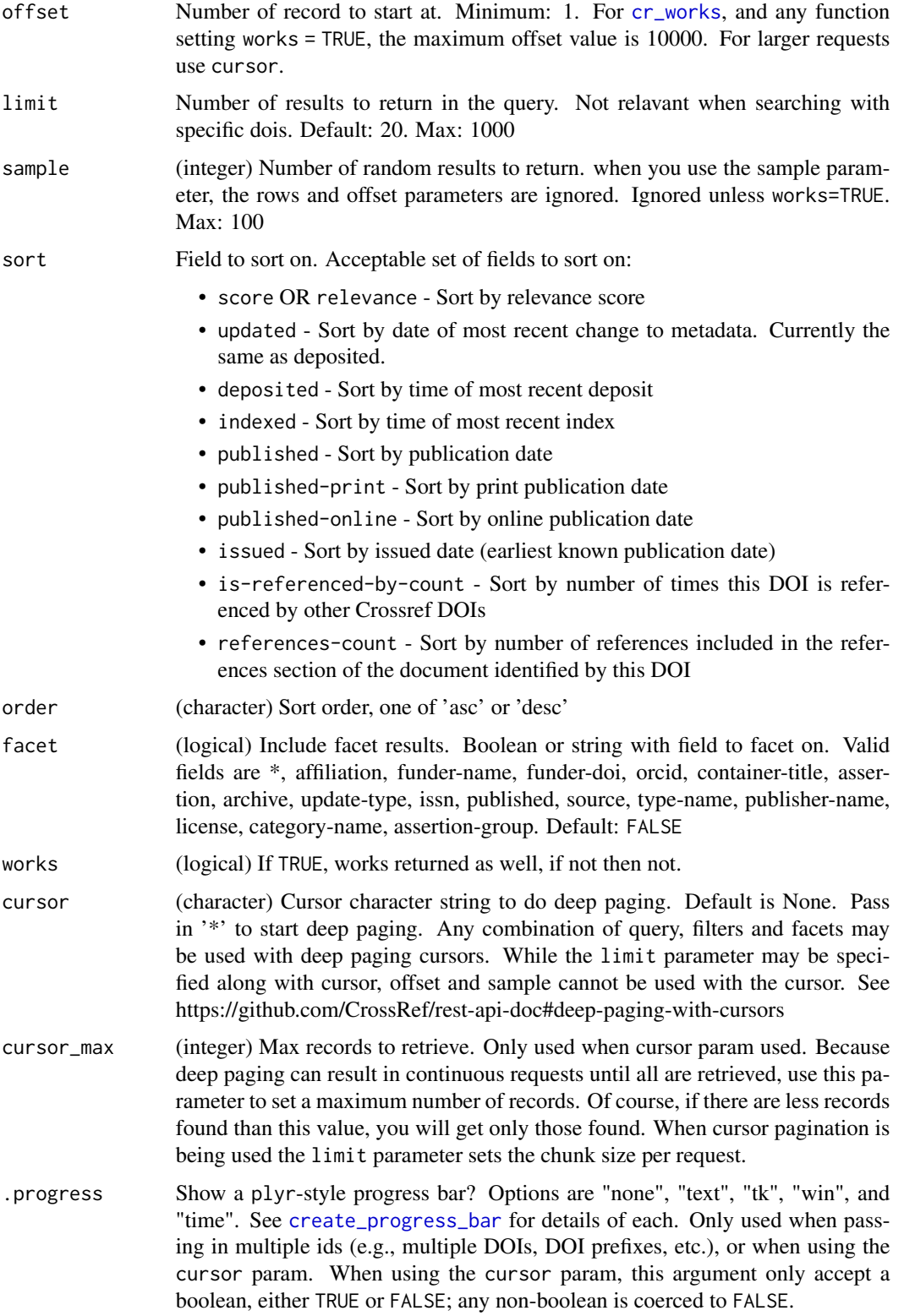

# <span id="page-22-0"></span>cr\_members 23

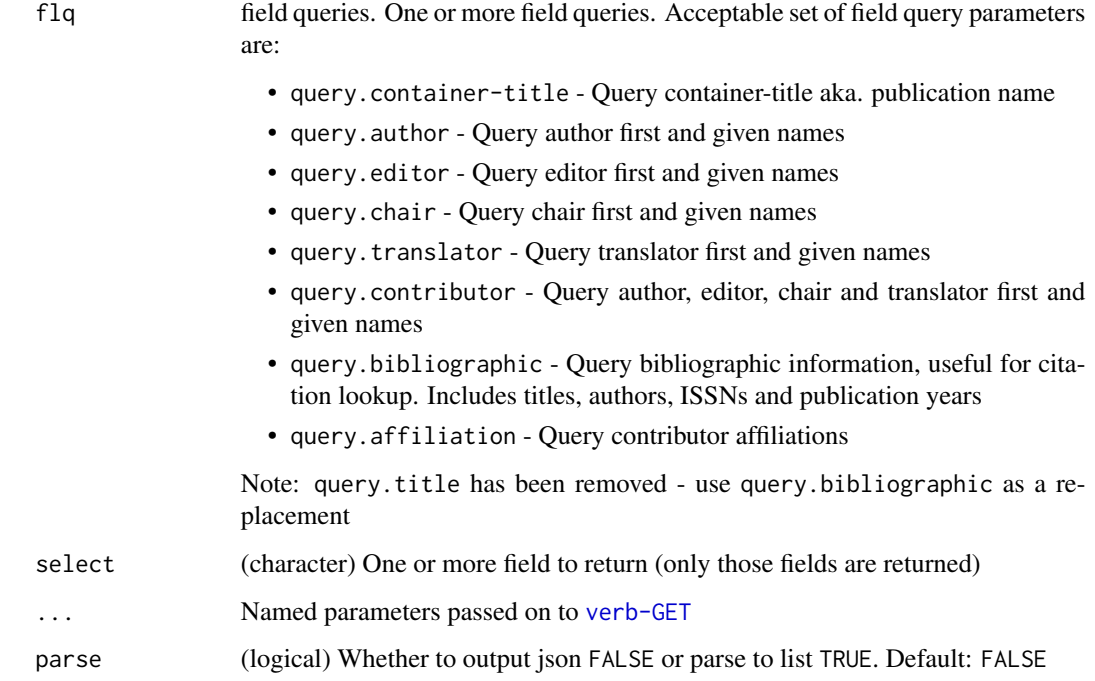

## Details

BEWARE: The API will only work for CrossRef DOIs.

#### Deep paging (using the cursor)

When using the cursor, a character string called next-cursor is returned from Crossref that we use to do the next request, and so on. We use a while loop to get number of results up to the value of cursor\_max. Since we are doing each request for you, you may not need the next-cursor string, but if you do want it, you can get to it by indexing into the result like x\$meta\$next\_cursor

Note that you can pass in curl options when using cursor, via "..."

#### Note

See the "Rate limiting" seciton in [rcrossref](#page-1-1) to get into the "fast lane"

# References

[https://github.com/CrossRef/rest-api-doc/blob/master/rest\\_api.md](https://github.com/CrossRef/rest-api-doc/blob/master/rest_api.md)

# See Also

Other crossref: [cr\\_funders\(](#page-9-1)), [cr\\_journals\(](#page-13-1)), [cr\\_licenses\(](#page-17-1)), [cr\\_prefixes\(](#page-24-1)), [cr\\_types\(](#page-29-1)), [cr\\_works\(](#page-32-1))

## Examples

## Not run:

```
cr_members(member_ids=98)
cr_members(member_ids=340)
cr_members(member_ids=98, works=TRUE)
cr_members(member_ids=c(10,98,45,1,9))
cr_members(member_ids=c(10,98,45,1,9), works=TRUE)
cr_members(query='hindawi')
cr_members(query='ecology')
# facets
cr_members(member_ids=98, works=TRUE, facet=TRUE, limit = 0)
cr_members(member_ids=98, works=TRUE, facet="license:*", limit = 0)
# curl options
cr_members(member_ids=98, verbose = TRUE)
# Use the cursor for deep paging
cr_members(member_ids=98, works = TRUE, cursor = "*",
   cursor_max = 500, limit = 100cr_{\text{members}}(member_{ids}=c(10, 98, 45), works = TRUE, cursor = "*",cursor_max = 200, limit = 100## with optional progress bar
cr_members(member_ids=98, works = TRUE, cursor = "*",
   cursor_max = 500, limit = 100, .progress = TRUE)
# data not found
# cr_members(query="adfdf")
# cr_members(member_ids=c(323234343434,3434343434), works=TRUE, facet=TRUE)
# cr_members(member_ids=c(323234343434,3434343434,98), works=TRUE,facet=TRUE)
# Low level function - does no parsing to data.frame, get json or a list
cr_members_(query = 'hindawi')
cr_members_(member_ids = 98)
cr_members_(query = 'hindawi', parse=TRUE)
cr\_members_ (member\_ids = 98, works = TRUE, cursor = "*",cursor_max = 300, limit = 100cr_members_(member_ids = 98, works = TRUE, cursor = "*",
   cursor_max = 300, limit = 100, parse=True()# field queries
## query.container-title
cr_members(98, works = TRUE, flq = c(`query.container-title` = 'Ecology'))
# select only certain fields to return
res \leq cr_members(98, works = TRUE, select = c('DOI', 'title'))
names(res$data)
## End(Not run)
```
<span id="page-24-1"></span><span id="page-24-0"></span>

# Description

Search CrossRef prefixes

# Usage

```
cr_prefixes(
  prefixes,
  query = NULL,
  filter = NULL,
  offset = NULL,limit = NULL,
  sample = NULL,
  sort = NULL,order = NULL,
  facet = FALSE,works = FALSE,
  cursor = NULL,
  cursor_max = 5000,.progress = "none",
  flq = NULL,select = NULL,
  ...
\mathcal{L}cr_prefixes_(
  prefixes,
  query = NULL,
  filter = NULL,
 offset = NULL,limit = NULL,
  sample = NULL,
  sort = NULL,order = NULL,
  facet = FALSE,works = FALSE,
  cursor = NULL,
  cursor_max = 5000,.progress = "none",
 parse = FALSE,
  flq = NULL,select = NULL,
  ...
\mathcal{L}
```
# <span id="page-25-0"></span>Arguments

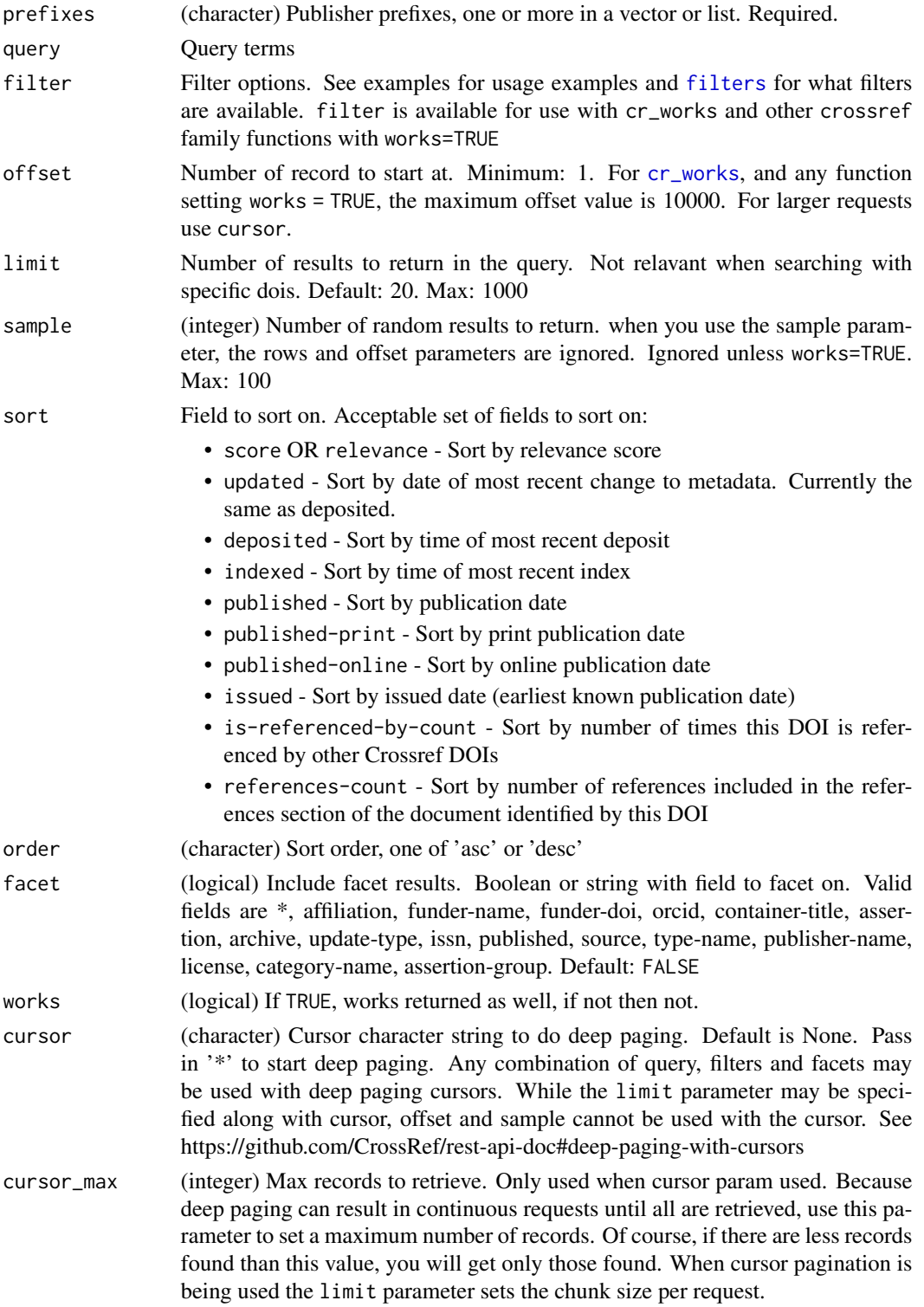

<span id="page-26-0"></span>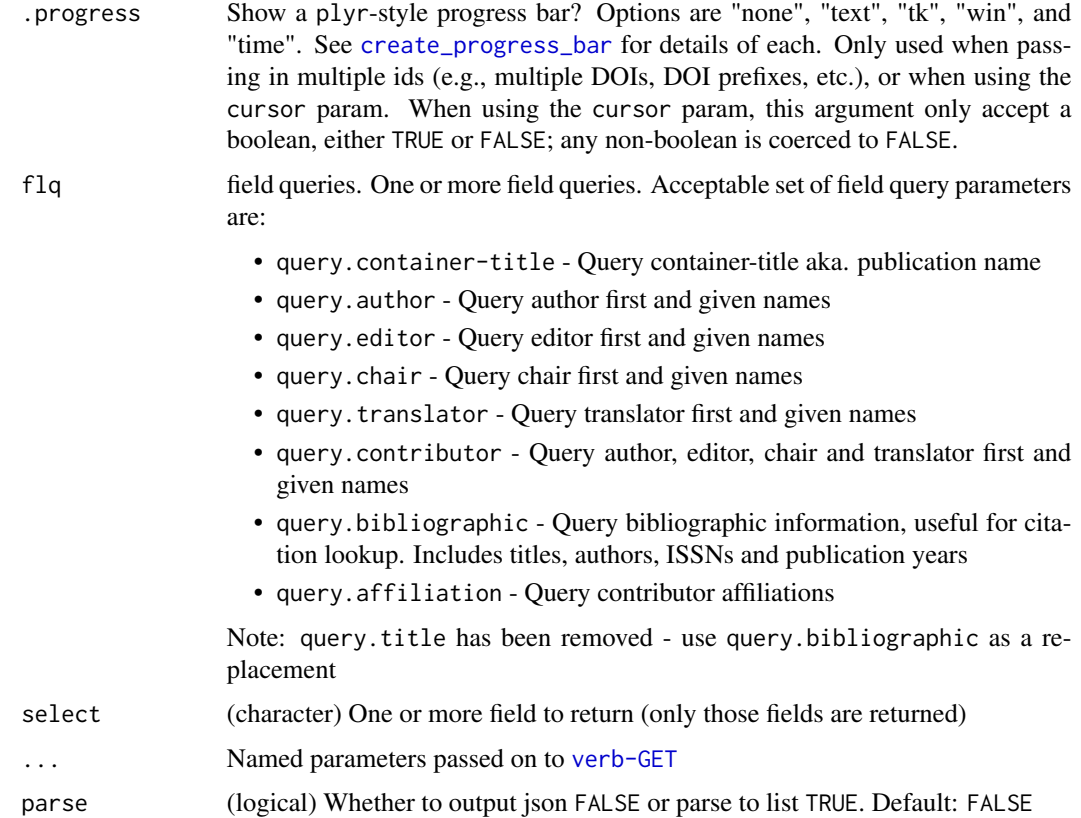

# Details

BEWARE: The API will only work for CrossRef DOIs.

Note that any one publisher can have more than one DOI. If you want to search on all DOIs for a publisher, pass in all DOIs, or see [cr\\_members\(\)](#page-19-1), and pass in the member\_ids parameter.

Notes from CrossRef (quoting them):

The prefix of a CrossRef DOI does NOT indicate who currently owns the DOI. It only reflects who originally registered the DOI. CrossRef metadata has an owner\_prefix element that records the current owner of the CrossRef DOI in question.

CrossRef also has member IDs for depositing organisations. A single member may control multiple owner prefixes, which in turn may control a number of DOIs. When looking at works published by a certain organisation, member IDs and the member routes should be used.

# Deep paging (using the cursor)

When using the cursor, a character string called next-cursor is returned from Crossref that we use to do the next request, and so on. We use a while loop to get number of results up to the value of cursor\_max. Since we are doing each request for you, you may not need the next-cursor string, but if you do want it, you can get to it by indexing into the result like x\$meta\$next\_cursor

Note that you can pass in curl options when using cursor, via "..."

<span id="page-27-0"></span>See the "Rate limiting" seciton in [rcrossref](#page-1-1) to get into the "fast lane"

#### References

[https://github.com/CrossRef/rest-api-doc/blob/master/rest\\_api.md](https://github.com/CrossRef/rest-api-doc/blob/master/rest_api.md)

## See Also

Other crossref: [cr\\_funders\(](#page-9-1)), [cr\\_journals\(](#page-13-1)), [cr\\_licenses\(](#page-17-1)), [cr\\_members\(](#page-19-1)), [cr\\_types\(](#page-29-1)), [cr\\_works\(](#page-32-1))

```
## Not run:
cr_prefixes(prefixes="10.1016")
cr_prefixes(prefixes="10.1016", works=TRUE)
cr_prefixes(prefixes=c('10.1016','10.1371','10.1023','10.4176','10.1093'))
cr_prefixes(prefixes=c('10.1016','10.1371'), works=TRUE)
cr_prefixes(prefixes="10.1016", works=TRUE, filter=c(has_full_text=TRUE),
  limit=5)
cr_prefixes(prefixes="10.1016", works=TRUE, query='ecology', limit=4)
cr_prefixes(prefixes="10.1016", works=TRUE, query='ecology', limit=4)
# facets - only avail. when works=TRUE
cr_prefixes(prefixes="10.1016", works=TRUE, facet=TRUE)
cr_prefixes(prefixes="10.1016", works=TRUE, facet="license:*", limit=0)
cr_prefixes(prefixes=c('10.1016','10.1371'), works=TRUE, facet=TRUE,
 limit=0)
# Use the cursor for deep paging
cr_prefixes("10.1016", works = TRUE, cursor = "*", cursor_max = 500,
   limit = 100)
cr_prefixes(c('10.1016', '10.1371'), works = TRUE, cursor = "*",
   cursor_max = 300, limit = 100## with optional progress bar
cr_prefixes("10.1016", works = TRUE, cursor = "*", cursor_max = 500,limit = 100, .progress = TRUE)
# Low level function - does no parsing to data.frame, get json or a list
cr_prefixes_("10.1016")
cr_prefixes_(c('10.1016', '10.1371'))
cr_prefixes_("10.1016", works = TRUE, query = 'ecology', limit = 10)
cr_prefixes_("10.1016", works = TRUE, query = 'ecology', parse=TRUE,
  limit = 10)
cr\_prefixes_('10.1016", works = TRUE, cursor = "*",cursor_max = 300, limit = 100)cr\_prefixes_("10.1016", works = TRUE, cursor = "*",cursor_max = 300, limit = 100, parse = TRUE)
# field queries
## query.container-title
```

```
cr_prefixes("10.1016", works = TRUE,
  flq = c('query.contriber-title' = 'Ecology'))# select only certain fields to return
res <- cr_prefixes("10.1016", works = TRUE, select = c('DOI', 'title'))
names(res$data)
```
## End(Not run)

<span id="page-28-1"></span>cr\_r *Get a random set of DOI's through CrossRef.*

# Description

Get a random set of DOI's through CrossRef.

### Usage

 $cr_r(sample = 10, ...)$ 

# Arguments

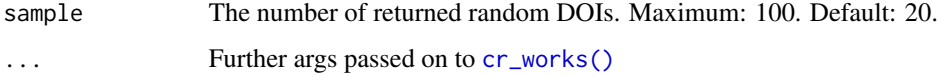

# Value

A character vector of DOIs

# Author(s)

Scott Chamberlain <myrmecocystus@gmail.com>

# Examples

```
## Not run:
# Default search gets 10 random DOIs
cr_r()
# Get 30 DOIs
cr_r(30)
```
## End(Not run)

<span id="page-29-1"></span><span id="page-29-0"></span>

# Description

Search CrossRef types

# Usage

```
cr_types(
  types = NULL,
  query = NULL,
  filter = NULL,
  offset = NULL,
  limit = NULL,
  sample = NULL,
  sort = NULL,order = NULL,
  facet = FALSE,works = FALSE,
  cursor = NULL,
  cursor_max = 5000,.progress = "none",
  flq = NULL,select = NULL,
  ...
\mathcal{L}cr_types_(
  types = NULL,
  query = NULL,
  filter = NULL,
 offset = NULL,limit = NULL,
  sample = NULL,
  sort = NULL,order = NULL,
  facet = FALSE,works = FALSE,
  cursor = NULL,
  cursor_max = 5000,.progress = "none",
 parse = FALSE,
  flq = NULL,select = NULL,
  ...
\mathcal{L}
```
#### <span id="page-30-0"></span>cr\_types 31

# Arguments

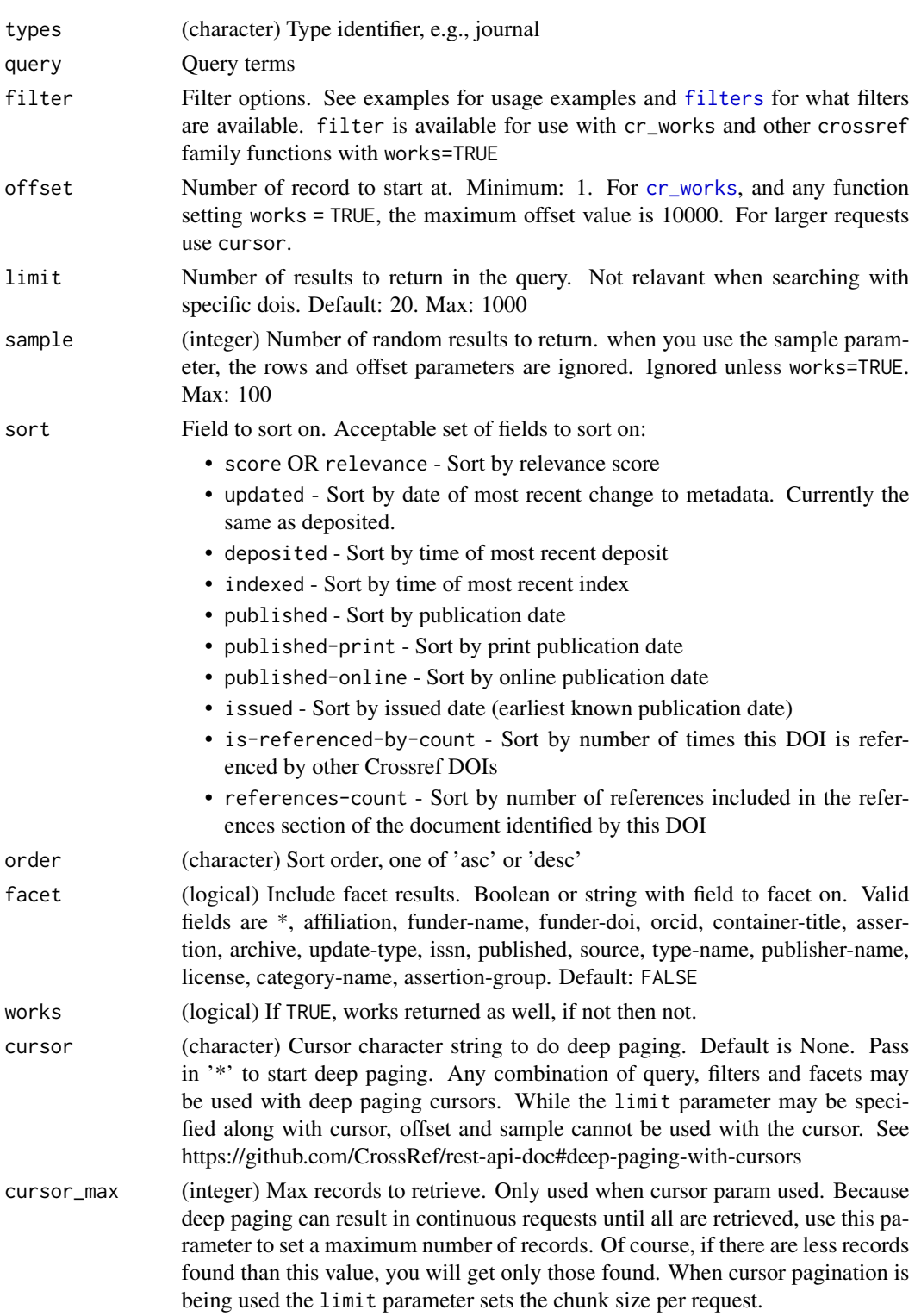

<span id="page-31-0"></span>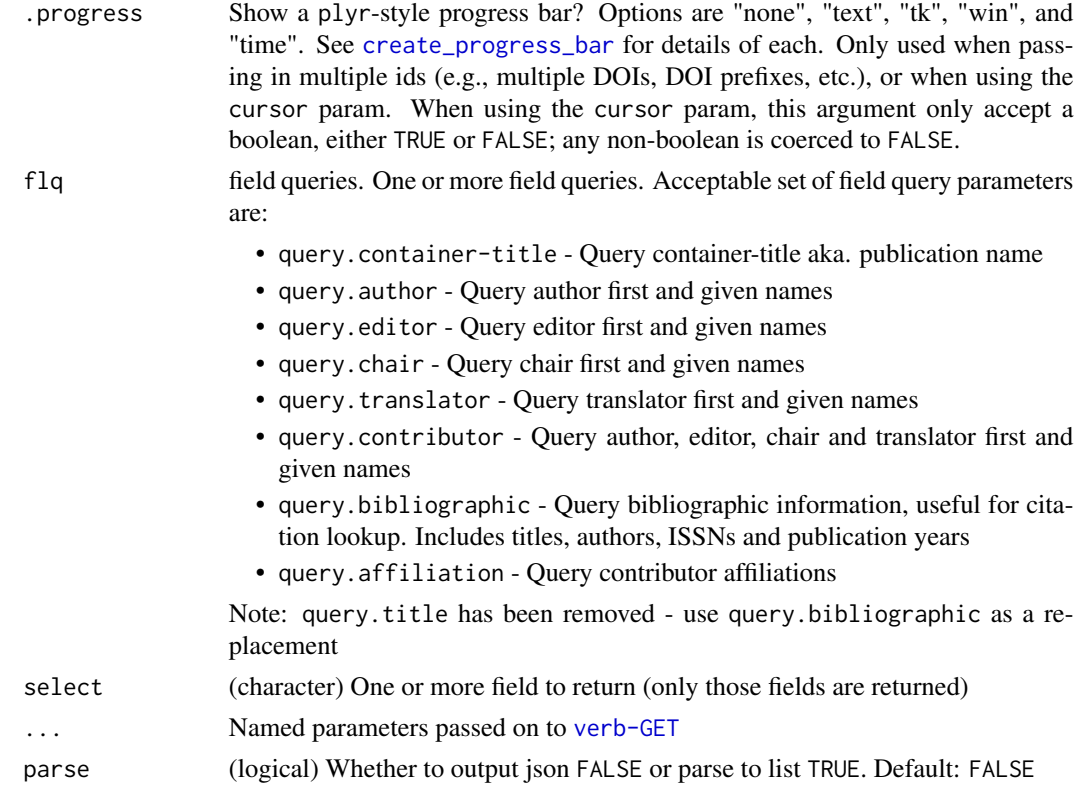

#### Details

BEWARE: The API will only work for CrossRef DOIs.

# Deep paging (using the cursor)

When using the cursor, a character string called next-cursor is returned from Crossref that we use to do the next request, and so on. We use a while loop to get number of results up to the value of cursor\_max. Since we are doing each request for you, you may not need the next-cursor string, but if you do want it, you can get to it by indexing into the result like x\$meta\$next\_cursor

Note that you can pass in curl options when using cursor, via "..."

# Note

See the "Rate limiting" seciton in [rcrossref](#page-1-1) to get into the "fast lane"

# References

[https://github.com/CrossRef/rest-api-doc/blob/master/rest\\_api.md](https://github.com/CrossRef/rest-api-doc/blob/master/rest_api.md)

#### See Also

Other crossref: [cr\\_funders\(](#page-9-1)), [cr\\_journals\(](#page-13-1)), [cr\\_licenses\(](#page-17-1)), [cr\\_members\(](#page-19-1)), [cr\\_prefixes\(](#page-24-1)), [cr\\_works\(](#page-32-1))

#### <span id="page-32-0"></span>cr\_works 33

#### Examples

## Not run:

```
cr_types()
cr_types("monograph")
cr_types("monograph", works=TRUE)
cr_types(c('monograph', 'book-set', 'book', 'book-track'))
cr_types(c('monograph', 'book-set'), works=TRUE)
## get facets back
cr_types("journal-article", works=TRUE, facet=TRUE)$facets
cr_types("monograph", works=TRUE, facet="license:*", limit = 0)
cr_types(c('monograph', 'book-set'), works=TRUE, facet=TRUE)
# Use the cursor for deep paging
cr_types("journal-article", works = TRUE, cursor = "*",cursor_max = 500, limit = 100cr_types(c('monograph', 'book-set'), works = TRUE, cursor = "*",
   cursor_max = 300, limit = 100)
## with optional progress bar
cr_types("journal-article", works = TRUE, cursor = "*",
   cursor_max = 500, limit = 100, .progress = TRUE)
# query doesn't work unless using works=TRUE
### you get results, but query param is silently dropped
cr_types(query = "ecology")
# print progress - only works when passing more than one type
cr_types(c('monograph', 'book-set'), works=TRUE, .progress='text')
# Low level function - does no parsing to data.frame, get json or a list
cr_types_('monograph')
cr_types_('monograph', parse = TRUE)
cr_types_c("journal-article", works = TRUE, cursor = "*",cursor_max = 300, limit = 100# field queries
## query.container-title
cr_types("journal-article", works = TRUE,
 f1q = c('query.contriber-title' = 'Ecology'))# select only certain fields to return
res <- cr_types("journal-article", works = TRUE, select = c('DOI', 'title'))
names(res$data)
## End(Not run)
```
<span id="page-32-2"></span><span id="page-32-1"></span>

34 cr\_works

# Description

Search CrossRef works (articles)

# Usage

```
cr_works(
  dois = NULL,
  query = NULL,filter = NULL,
  offset = NULL,
  limit = NULL,
  sample = NULL,
  sort = NULL,order = NULL,
  facet = FALSE,
  cursor = NULL,
  cursor_max = 5000,.progress = "none",
  flq = NULL,select = NULL,
  async = FALSE,
  ...
)
cr_works_(
  dois = NULL,
  query = NULL,
  filter = NULL,
  offset = NULL,limit = NULL,
  sample = NULL,
  sort = NULL,order = NULL,
  facet = FALSE,cursor = NULL,
  cursor_max = 5000,.progress = "none",
  parse = FALSE,
  flq = NULL,select = NULL,
  async = FALSE,
  ...
)
```
# Arguments

dois Search by a single DOI or many DOIs. Note that using this parameter at the same time as the query, limit, select or flq parameter will result in an error.

<span id="page-34-0"></span>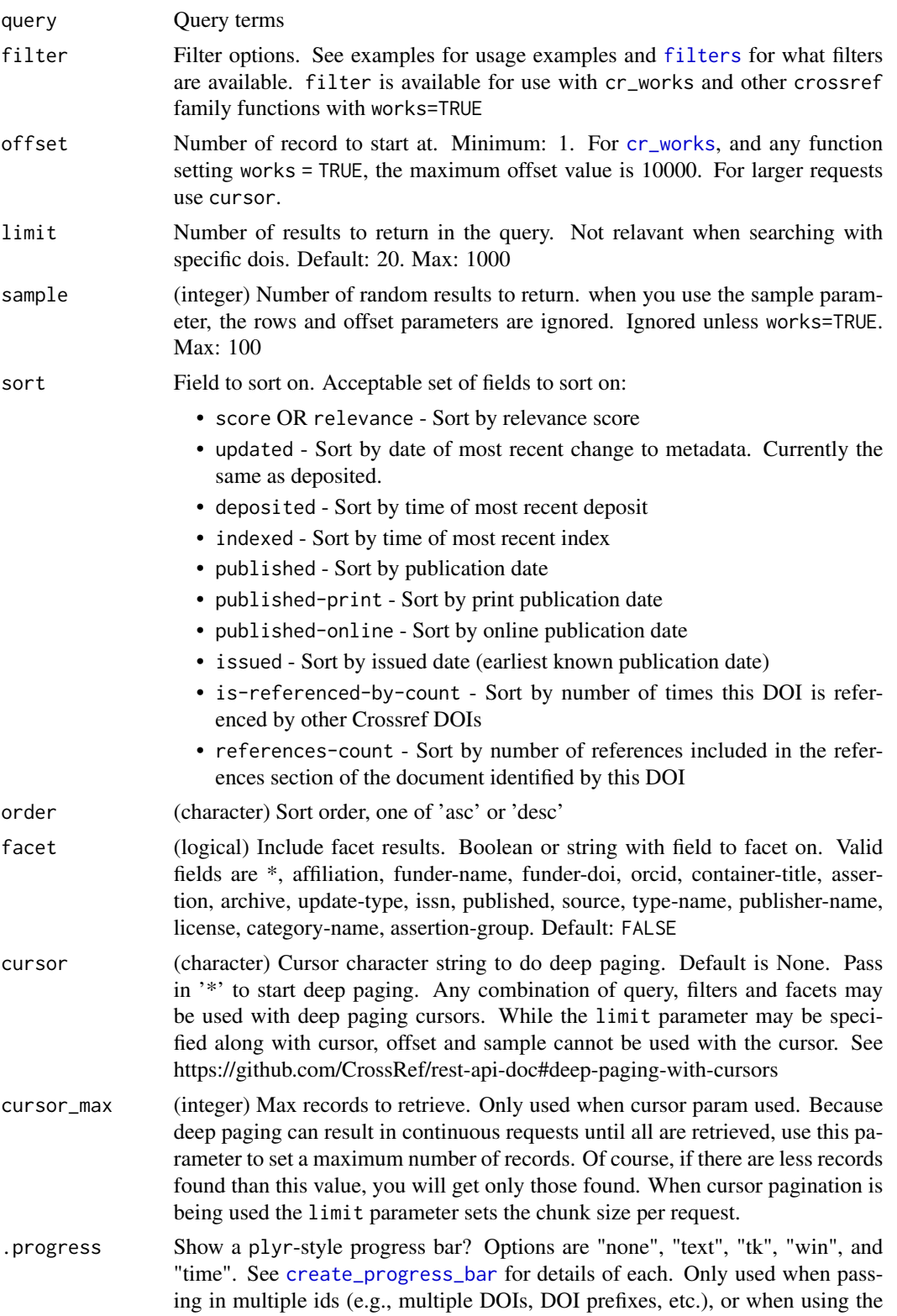

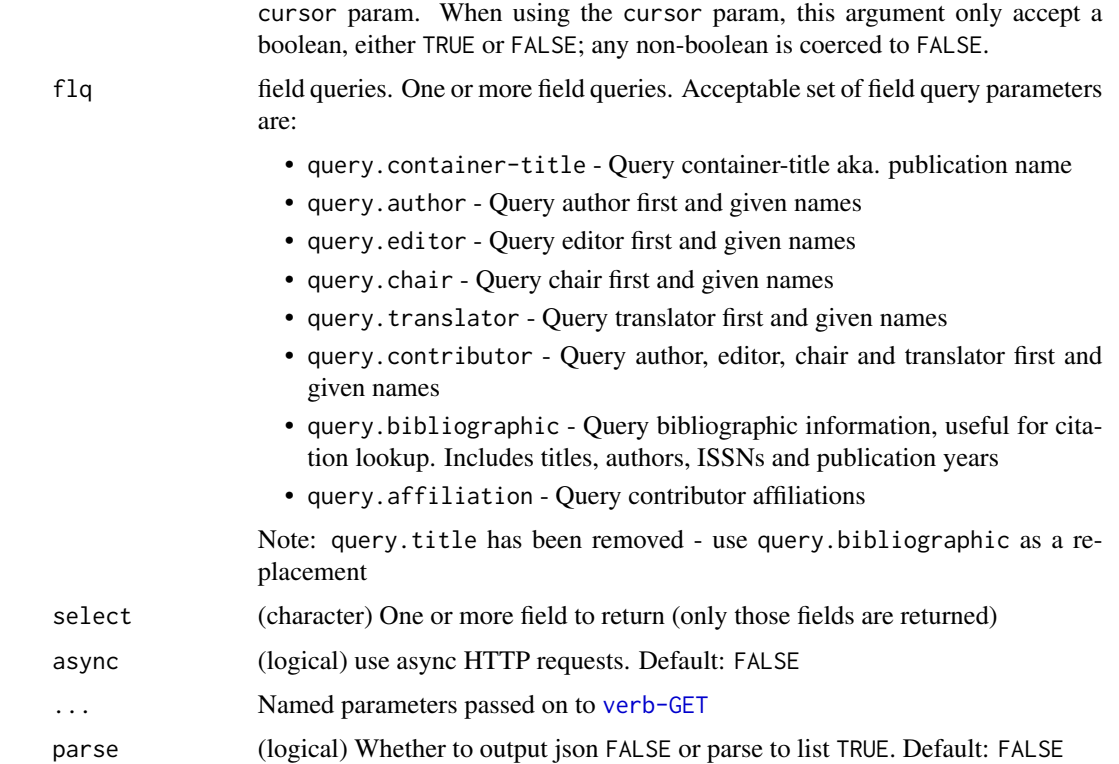

#### Deep paging (using the cursor)

When using the cursor, a character string called next-cursor is returned from Crossref that we use to do the next request, and so on. We use a while loop to get number of results up to the value of cursor\_max. Since we are doing each request for you, you may not need the next-cursor string, but if you do want it, you can get to it by indexing into the result like x\$meta\$next\_cursor

Note that you can pass in curl options when using cursor, via "..."

## Beware

The API will only work for CrossRef DOIs.

# Functions

- cr\_works() Does data request and parses to data.frame for easy downstream consumption
- cr\_works\_() Does data request, and gives back json (default) or lists, with no attempt to parse to data.frame's

#### Explanation of some data fields

• score: a term frequency, inverse document frequency score that comes from the Crossref Solr backend, based on bibliographic metadata fields title, publication title, authors, ISSN, publisher, and date of publication.

#### <span id="page-36-0"></span>cr\_works 37

# Note

See the "Rate limiting" seciton in [rcrossref](#page-1-1) to get into the "fast lane"

#### References

```
https://github.com/CrossRef/rest-api-doc/blob/master/rest_api.md
```
## See Also

```
Other crossref: cr_funders(), cr_journals(), cr_licenses(), cr_members(), cr_prefixes(),
cr_types()
```

```
## Not run:
# Works funded by the NSF
cr_works(query="NSF")
# Works that include renear but not ontologies
cr_works(query="renear+-ontologies")
# Filter
cr_works(query="global state", filter=c(has_orcid=TRUE), limit=3)
# Filter by multiple fields
cr_works(filter=c(has_orcid=TRUE, from_pub_date='2004-04-04'))
# Only full text articles
cr_works(filter=c(has_full_text = TRUE))
# has affilitation data
cr_works(filter=c(has_affiliation = TRUE))
# has abstract
cr_works(filter=c(has_abstract = TRUE))
# has clinical trial number
cr_works(filter=c(has_clinical_trial_number = TRUE))
# Querying dois
cr_works(dois='10.1063/1.3593378')
cr_works('10.1371/journal.pone.0033693')
cr_works(dois='10.1007/12080.1874-1746')
cr_works(dois=c('10.1007/12080.1874-1746','10.1007/10452.1573-5125',
   '10.1111/(issn)1442-9993'))
# progress bar
cr_works(dois=c('10.1007/12080.1874-1746','10.1007/10452.1573-5125'),
   .progress="text")
# Include facetting in results
cr_works(query="NSF", facet=TRUE)
## Get facets only, by setting limit=0
cr_works(query="NSF", facet=TRUE, limit=0)
## you can also set facet to a query
cr_works(facet = "license:*", limit=0)
```

```
# Sort results
cr_works(query="ecology", sort='relevance', order="asc")
res <- cr_works(query="ecology", sort='score', order="asc")
res$data$score
cr_works(query="ecology", sort='published')
x=cr_works(query="ecology", sort='published-print')
x=cr_works(query="ecology", sort='published-online')
# Get a random number of results
cr_works(sample=1)
cr_works(sample=10)
# You can pass in dot separated fields to filter on specific fields
cr_works(filter=c(award.number='CBET-0756451',
   award.funder='10.13039/100000001'))
# Use the cursor for deep paging
cr_works(query="NSF", cursor = "*", cursor_max = 300, limit = 100)cr_works(query="NSF", cursor = "*", cursor_max = 300, limit = 100,facet = TRUE)
## with optional progress bar
x \leq -cr_works(query="NSF", cursor = "*", cursor_max = 1200, limit = 200,.progress = TRUE)
# Low level function - does no parsing to data.frame, get json or a list
cr_works_(query = "NSF")
cr_works_(query = "NSF", parse=TRUE)
cr_works_ (query="NSF", cursor = "*", cursor_max = 300, limit = 100)cr_works_ (query="NSF", cursor = "*", cursor_max = 300, limit = 100,parse=TRUE)
# field queries
## query.author
res <- cr_works(query = "ecology", flq = c(query.author = 'Boettiger'))
## query.container-title
res <- cr_works(query = "ecology",
  flq = c(`query.container-title` = 'Ecology'))
## query.author and query.bibliographic
res <- cr_works(query = "ecology",
  flq = c(query.author = 'Smith', query.bibliographic = 'cell'))
# select only certain fields to return
res <- cr_works(query = "NSF", select = c('DOI', 'title'))
names(res$data)
# asyc
queries <- c("ecology", "science", "cellular", "birds", "European",
  "bears", "beets", "laughter", "hapiness", "funding")
res <- cr_works(query = queries, async = TRUE)
res_json <- cr_works_(query = queries, async = TRUE)
unname(vapply(res_json, class, ""))
```
#### <span id="page-38-0"></span>filters 39

```
jsonlite::fromJSON(res_json[[1]])
queries <- c("ecology", "science", "cellular")
res <- cr_works(query = queries, async = TRUE, verbose = TRUE)
res
# time
queries <- c("ecology", "science", "cellular", "birds", "European",
  "bears", "beets", "laughter", "hapiness", "funding")
system.time(cr_works(query = queries, async = TRUE))
system.time(lapply(queries, function(z) cr_works(query = z)))
## End(Not run)
```
<span id="page-38-1"></span>filters *Get filter details and names.*

#### Description

Get filter details and names.

#### Usage

filter\_names()

filter\_details(x = NULL)

#### Arguments

x (character) Optional filter name. If not given, all filters returned.

#### Details

Note that all filter names in this package have periods and dashes replaced with underscores as they both cause problems in an R console.

```
filter_names()
filter_details()
filter_details()$has_authenticated_orcid
filter_details()$has_authenticated_orcid$possible_values
filter_details()$has_authenticated_orcid$description
filter_details("issn")
filter_details("iss")
filter_details(c("issn", "alternative_id"))
```
<span id="page-39-1"></span><span id="page-39-0"></span>

# Description

Get list of styles from github.com/citation-style-language/styles

## Usage

get\_styles(...)

#### Arguments

... Named parameters passed on to [crul::HttpClient](#page-0-0)

## Examples

```
## Not run:
x <- get_styles()
x[1:10]
```
## End(Not run)

<span id="page-39-2"></span>id\_converter *Get a PMID from a DOI, and vice versa.*

# Description

Get a PMID from a DOI, and vice versa.

## Usage

```
id\_converter(x, type = NULL, ...)
```
# Arguments

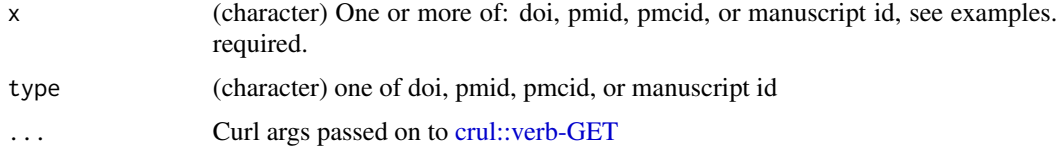

# References

https://www.ncbi.nlm.nih.gov/pmc/tools/id-converter-api/

# <span id="page-40-0"></span>rcrossref-defunct 41

#### Examples

```
## Not run:
# get a pmid/pmcid from a doi
id_converter("10.1038/ng.590")
# pmid to doi/pmcid
id_converter("20495566", "pmid")
id_converter("20495566")
# id_converter("20495566", "doi") #error
# pmcid to doi/pmid
id_converter("PMC2883744", "pmcid")
id_converter("PMC2883744")
# manuscript id
id_converter("NIHMS311352")
# more than 1 ID
id_converter(c("PMC3531190","PMC3245039"))
# error, wrong type passed for id given
# id_converter("PMC2883744", "doi")
# error, 200 ids or less
# ids <- cr_r(100)
# id_converter(c(ids, ids, ids))
## End(Not run)
```
<span id="page-40-1"></span>rcrossref-defunct *Defunct functions in rcrossref*

#### Description

These functions are gone, no longer available.

# Details

- [cr\\_citation\(\)](#page-0-0): Crossref is trying to sunset their OpenURL API, which this function uses. So this function is now removed. See the function  $cr\_{cn}()$ , which does the same things, but with more functionality, using the new Crossref API.
- [pmid2doi\(\)](#page-0-0) and [doi2pmid\(\)](#page-0-0): The API behind these functions is down for good, see [id\\_converter\(\)](#page-39-2) for similar functionality.
- [cr\\_search\(\)](#page-0-0): The functionality of this function can be achieved with the new Crossref API. See functions  $cr_works()$  et al.
- [cr\\_search\\_free\(\)](#page-0-0): The functionality of this function can be achieved with the new Crossref API. See functions [cr\\_works\(\)](#page-32-1) et al.
- [crosscite\(\)](#page-0-0): The functionality of this function can be achieved with [cr\\_cn\(\)](#page-6-1)
- <span id="page-41-0"></span>• [cr\\_fundref\(\)](#page-0-0): Crossref changed their name "fundref" to "funders", so we've changed our function, see [cr\\_funders\(\)](#page-9-1)
- [cr\\_ft\\_text\(\)](#page-0-0): This function and other text mining functions are incorporated in a new package crminer.
- [cr\\_ft\\_links\(\)](#page-0-0): This function and other text mining functions are incorporated in a new package crminer.
- [cr\\_ft\\_pdf\(\)](#page-0-0): This function and other text mining functions are incorporated in a new package crminer.
- [cr\\_ft\\_plain\(\)](#page-0-0): This function and other text mining functions are incorporated in a new package crminer.
- [cr\\_ft\\_text\(\)](#page-0-0): This function and other text mining functions are incorporated in a new package crminer.
- [cr\\_ft\\_xml\(\)](#page-0-0): This function and other text mining functions are incorporated in a new package crminer.
- [as.tdmurl\(\)](#page-0-0): This function and other text mining functions are incorporated in a new package crminer.
- [extract\\_xpdf\(\)](#page-0-0): This function and other text mining functions are incorporated in a new package crminer.

<span id="page-41-1"></span>rcrossref-deprecated *Deprecated functions in rcrossref*

# Description

None at the moment

# <span id="page-42-0"></span>**Index**

∗Topic package rcrossref-package, [2](#page-1-0) as.tdmurl(), *[42](#page-41-0)* cr\_abstract, [4](#page-3-0) cr\_agency, [5](#page-4-0) cr\_agency(), *[8](#page-7-0)* cr\_citation(), *[41](#page-40-0)* cr\_citation\_count, [6](#page-5-0) cr\_cn, [7](#page-6-0) cr\_cn(), *[41](#page-40-0)* cr\_ft\_links(), *[42](#page-41-0)* cr\_ft\_pdf(), *[42](#page-41-0)* cr\_ft\_plain(), *[42](#page-41-0)* cr\_ft\_text(), *[42](#page-41-0)* cr\_ft\_xml(), *[42](#page-41-0)* cr\_funders, [10,](#page-9-0) *[17](#page-16-0)*, *[20](#page-19-0)*, *[23](#page-22-0)*, *[28](#page-27-0)*, *[32](#page-31-0)*, *[37](#page-36-0)* cr\_funders(), *[3](#page-2-0)*, *[42](#page-41-0)* cr\_funders\_ *(*cr\_funders*)*, [10](#page-9-0) cr\_fundref(), *[42](#page-41-0)* cr\_journals, *[13](#page-12-0)*, [14,](#page-13-0) *[20](#page-19-0)*, *[23](#page-22-0)*, *[28](#page-27-0)*, *[32](#page-31-0)*, *[37](#page-36-0)* cr\_journals(), *[3](#page-2-0)* cr\_journals\_ *(*cr\_journals*)*, [14](#page-13-0) cr\_licenses, *[13](#page-12-0)*, *[17](#page-16-0)*, [18,](#page-17-0) *[23](#page-22-0)*, *[28](#page-27-0)*, *[32](#page-31-0)*, *[37](#page-36-0)* cr\_licenses(), *[3](#page-2-0)* cr\_licenses\_ *(*cr\_licenses*)*, [19](#page-18-0) cr\_members, *[13](#page-12-0)*, *[17](#page-16-0)*, *[20](#page-19-0)*, [20,](#page-19-0) *[28](#page-27-0)*, *[32](#page-31-0)*, *[37](#page-36-0)* cr\_members(), *[3](#page-2-0)*, *[27](#page-26-0)* cr\_members\_ *(*cr\_members*)*, [20](#page-19-0) cr\_prefixes, *[13](#page-12-0)*, *[17](#page-16-0)*, *[20](#page-19-0)*, *[23](#page-22-0)*, [25,](#page-24-0) *[32](#page-31-0)*, *[37](#page-36-0)* cr\_prefixes(), *[3](#page-2-0)* cr\_prefixes\_ *(*cr\_prefixes*)*, [25](#page-24-0) cr\_r, [29](#page-28-0) cr\_r(), *[7](#page-6-0)* cr\_search(), *[7](#page-6-0)*, *[41](#page-40-0)* cr\_search\_free(), *[41](#page-40-0)* cr\_types, *[13](#page-12-0)*, *[17](#page-16-0)*, *[20](#page-19-0)*, *[23](#page-22-0)*, *[28](#page-27-0)*, [30,](#page-29-0) *[37](#page-36-0)* cr\_types(), *[3](#page-2-0)* cr\_types\_ *(*cr\_types*)*, [30](#page-29-0)

cr\_works, *[11](#page-10-0)*, *[13](#page-12-0)*, *[15](#page-14-0)*, *[17](#page-16-0)*, *[20](#page-19-0)*, *[22,](#page-21-0) [23](#page-22-0)*, *[26](#page-25-0)*, *[28](#page-27-0)*, *[31,](#page-30-0) [32](#page-31-0)*, [33,](#page-32-0) *[35](#page-34-0)* cr\_works(), *[3](#page-2-0)*, *[29](#page-28-0)*, *[41](#page-40-0)* cr\_works\_ *(*cr\_works*)*, [33](#page-32-0) cr\_works\_(), *[3](#page-2-0)* create\_progress\_bar, *[5](#page-4-0)*, *[8](#page-7-0)*, *[12](#page-11-0)*, *[16](#page-15-0)*, *[22](#page-21-0)*, *[27](#page-26-0)*, *[32](#page-31-0)*, *[35](#page-34-0)* crosscite(), *[41](#page-40-0)* crul::HttpClient, *[40](#page-39-0)* crul::HttpClient(), *[6](#page-5-0)*, *[20](#page-19-0)* crul::verb-GET, *[40](#page-39-0)* doi2pmid(), *[41](#page-40-0)* extract\_xpdf(), *[42](#page-41-0)* filter\_details *(*filters*)*, [39](#page-38-0) filter\_names *(*filters*)*, [39](#page-38-0) filters, *[11](#page-10-0)*, *[15](#page-14-0)*, *[21](#page-20-0)*, *[26](#page-25-0)*, *[31](#page-30-0)*, *[35](#page-34-0)*, [39](#page-38-0) get\_styles, [40](#page-39-0) get\_styles(), *[8](#page-7-0)* HttpClient, *[4](#page-3-0)* id\_converter, [40](#page-39-0) id\_converter(), *[41](#page-40-0)* plyr::create\_progress\_bar(), *[20](#page-19-0)* pmid2doi(), *[41](#page-40-0)* rcrossref, *[13](#page-12-0)*, *[17](#page-16-0)*, *[23](#page-22-0)*, *[28](#page-27-0)*, *[32](#page-31-0)*, *[37](#page-36-0)* rcrossref *(*rcrossref-package*)*, [2](#page-1-0) rcrossref-defunct, *[2](#page-1-0)*, [41](#page-40-0) rcrossref-deprecated, *[2](#page-1-0)*, [42](#page-41-0) rcrossref-package, [2](#page-1-0)